# **DataMgr List Relations**

Posted At : November 26, 2008 7:30 AM | Posted By : Steve Related Categories: DataMgr

DataMgr has had "list" relations for some time now, but I don't think I have yet done a good job of explaining them. Hopefully I can correct that today.

### (**[What is DataMgr?](http://www.bryantwebconsulting.com/blog/index.cfm/2007/7/10/announcing_datamgr_21)**)

So, let's start with this example:

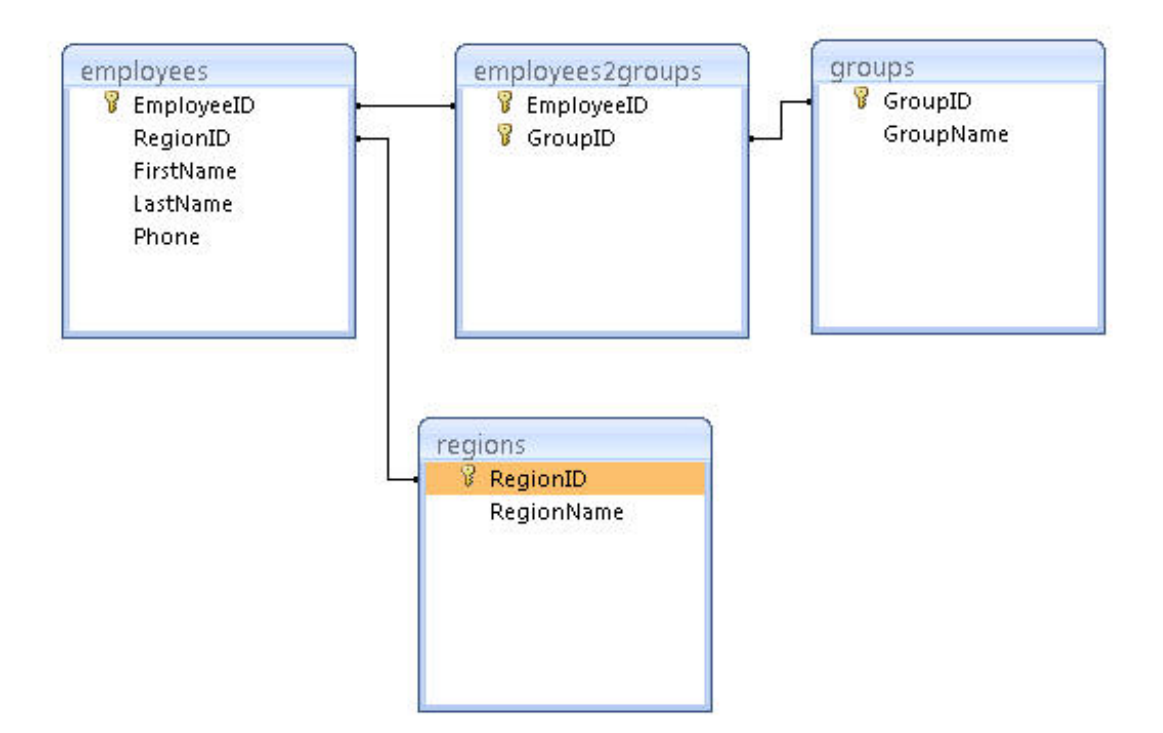

#### **employees**

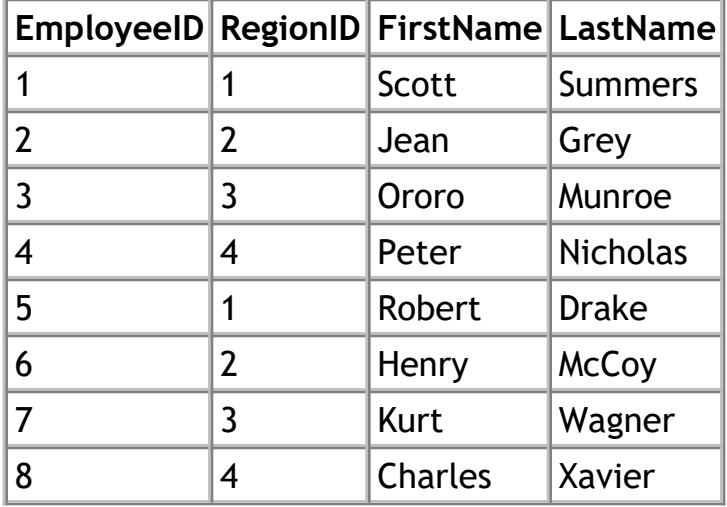

#### **groups**

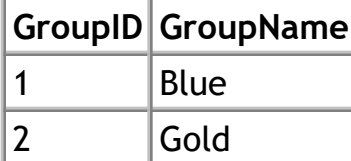

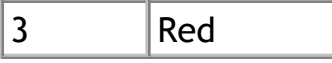

**regions**

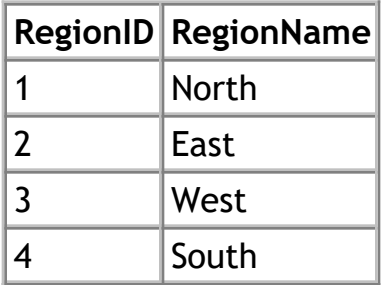

This presents use with several options for using a "list" relation.

# **One to Many**

 For example, I might want a list of all of the EmployeeIDs associated with a given region. For that, I could use the following XML ( **[see LoadXml](http://www.bryantwebconsulting.com/cfcs/DataMgr2.htm)**):

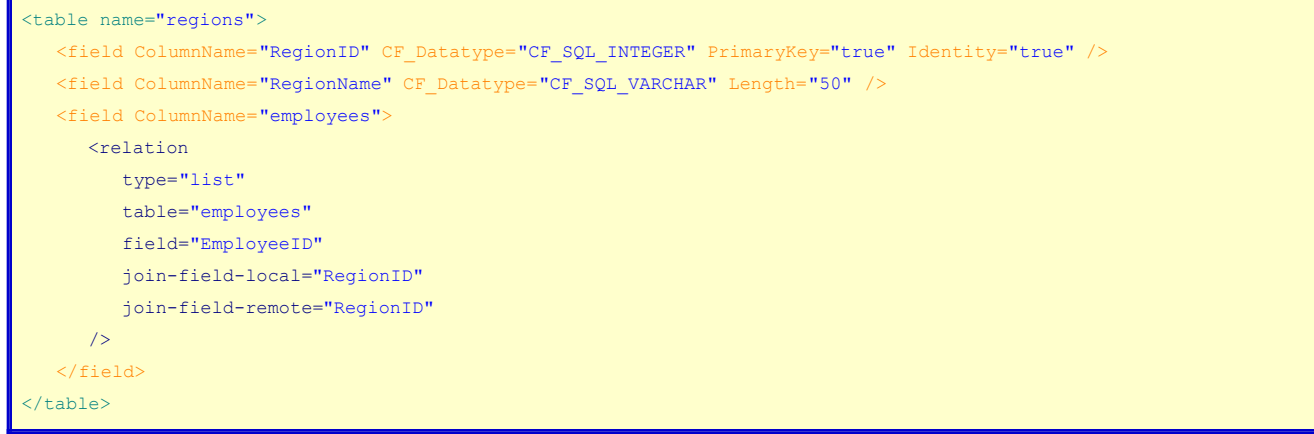

### Alternately:

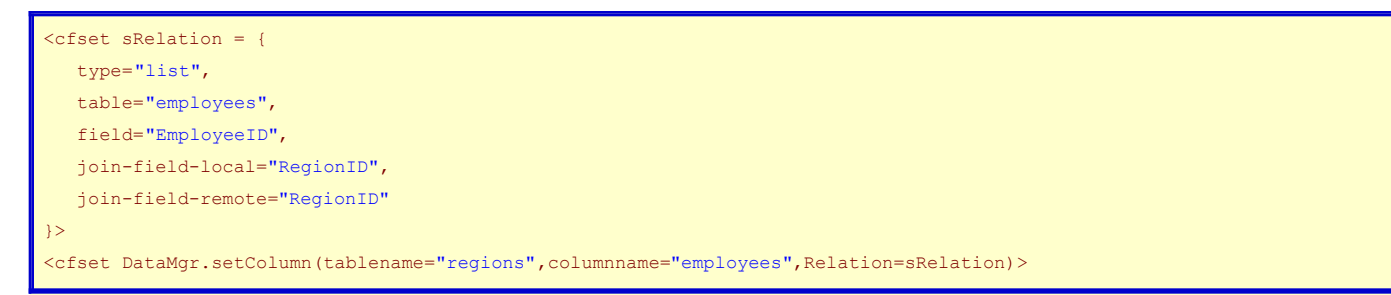

This simply references the "EmployeeID" field from the "employees" table where the value of the field indicated in "join-field-local" in the "regions" table ("RegionID") matches the value of the fields indicated in the "join-field-remote" ("RegionID") in the "employees" table.

Now, because both the "join-field-local" and "join-field-remote" values matched, I could have just used on "join-field" attribute as a shortcut, but I will stick with the more verbose syntax for clarity.

If I call DataMgr.getRecords("regions"), I will get back a query with an "employees" column that will have a comma delimited list with the values of every "EmployeeID" from a row where the "RegionID" of the "employees" table matches the "RegionID" for that record in the "region" table.

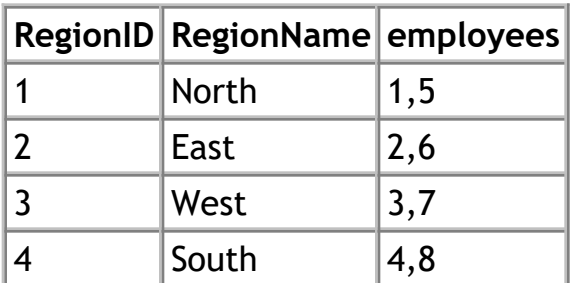

The table in the database wouldn't have a "groups" field, but it would still be part of the query returned from that table by DataMgr.

## **Many to Many**

I also might want a list of all of the GroupIDs associated with a given employee. For that, I could use the following XML:

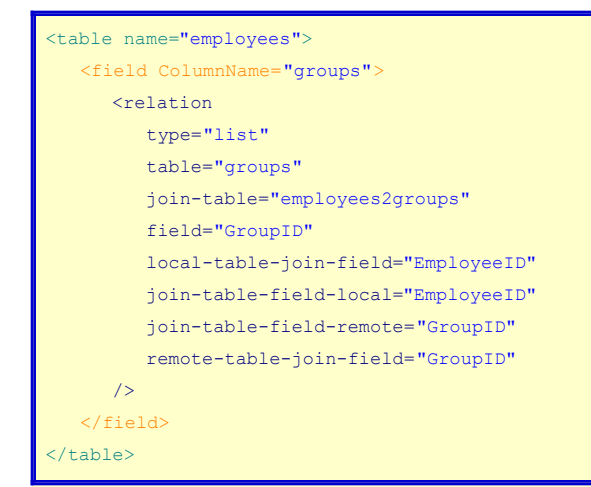

Or the Following setColumn() call:

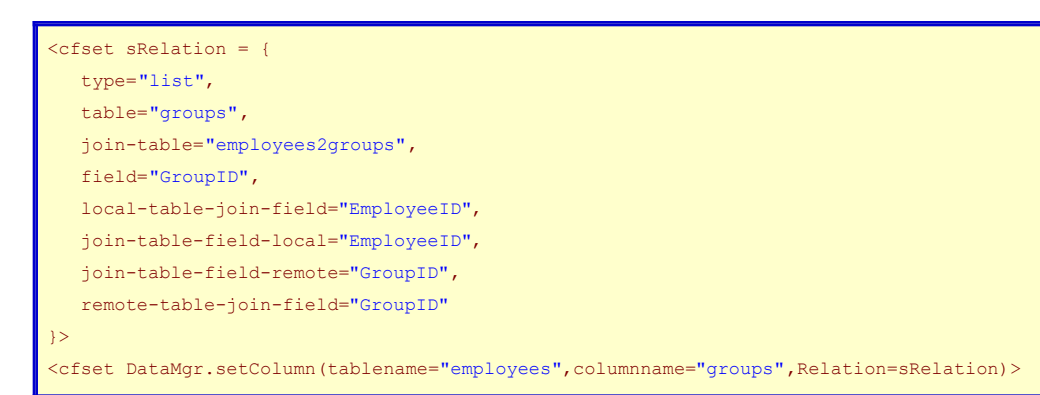

Then a getRecords() call on the employees table can include the "groups" column.

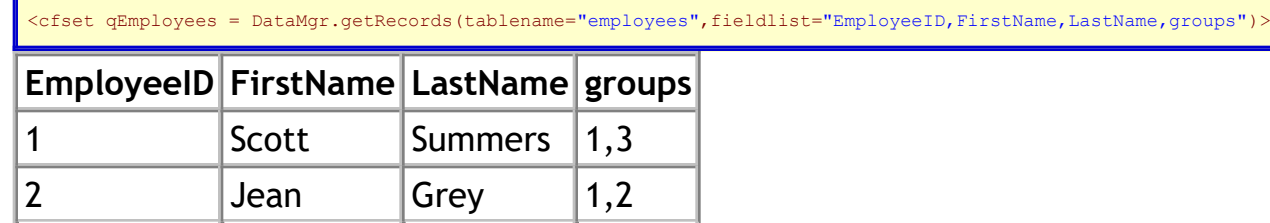

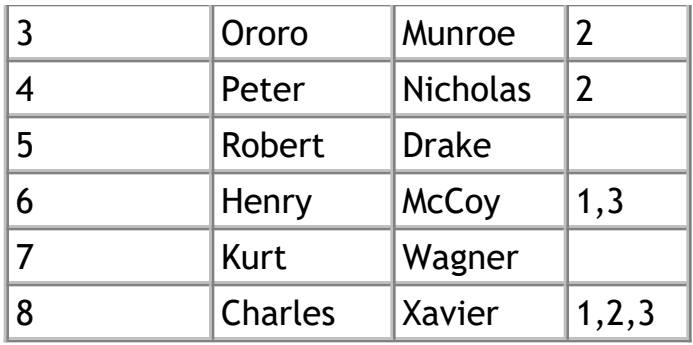

Here are what each attribute indicates:

- type="list": indicates I want a list
- table="groups": Indicates that I want my column to contain a value from a field in the "groups" table
- join-table="employees2groups": Indicates that this is a many-to-many relationship stored in the "employees2groups" table
- field="GroupID": Indicates that I want to get a value from the "GroupID" field of the "groups" table
- local-table-join-field="EmployeeID": means that the "EmployeeID" field of the "employees" table should match a field in the "employees2groups" table
- ioin-table-field-local="EmployeeID": means the at the "EmployeeID" field of "employees2groups" should match a field in the "employees" table
- join-table-field-remote="GroupID": means that the "GroupID" field of "employees2groups" should match a field in the "groups" table
- remote-table-join-field="GroupID": means that the "GroupID" field of "groups" should match a field in the "employees2groups" table

The fields marked with red balloons indicate the One-to-Many example, while the fields with the blue balloons indicate the Many-to-Many example.

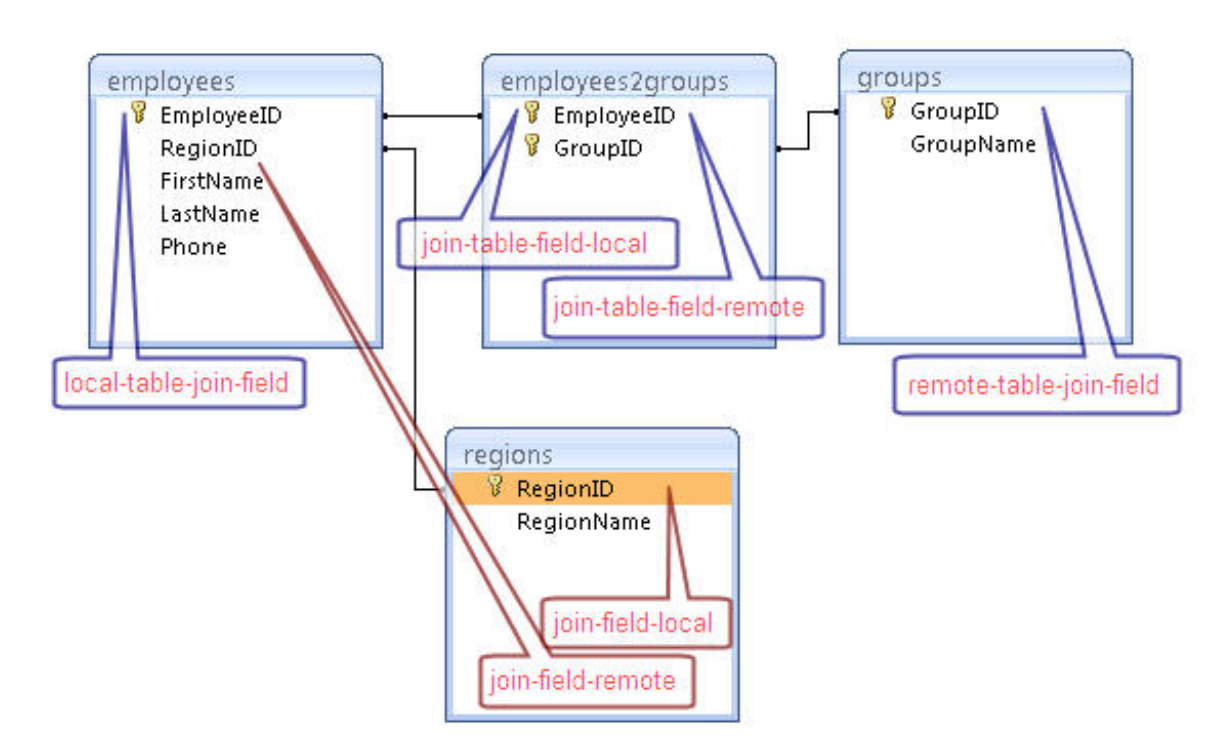

Since this list relation uses a join-table, the value of the field can be set when saving a record in the "employees" table.

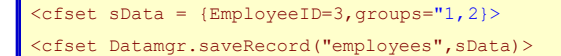

This will add or remove records to the "employees2groups" table so that the value of the groups field is "1,2".

If I wanted to get a list of the "GroupName" fields from the "groups" table for groups associated with a given user, I could do that as well.

```
<table name="employees">
   <field ColumnName="groupnames">
      <relation
         type="list"
        table="groups"
        join-table="employees2groups"
         field="GroupName"
        local-table-join-field="EmployeeID"
        join-table-field-local="EmployeeID"
         join-table-field-remote="GroupID"
         remote-table-join-field="GroupID"
     / </field>
</table>
```
<cfset qEmployees = DataMgr.getRecords(tablename="employees",fieldlist="EmployeeID,FirstName,LastName,groupnames")>

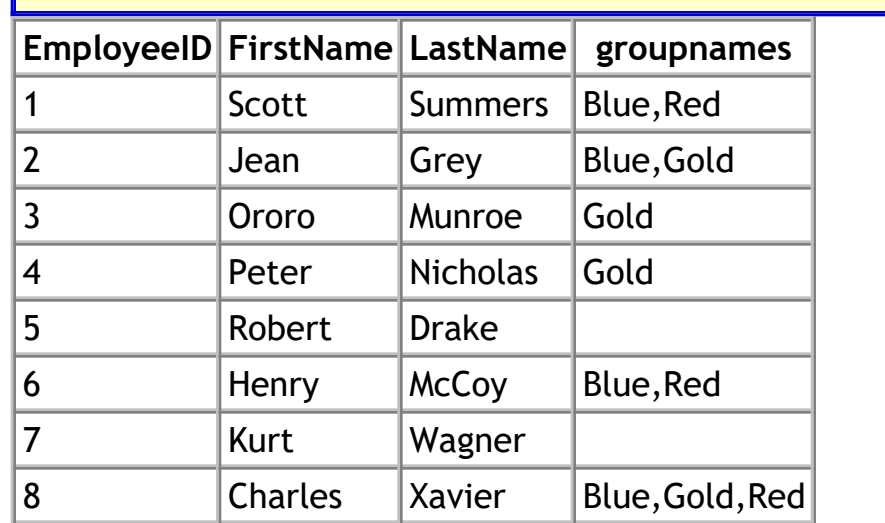

Just like when saving the "groups" field, a value can be passed in to the "groupnames" field.

```
<cfset sData = {EmployeeID=3,GroupNames="Gold,Blue"}>
<cfset Datamgr.saveRecord("employees",sData)>
```
Note that this will only work if a join-table is included in the list relation.

Hopefully this provides a good explanation of list relations in DataMgr. If you have any questions, let me know.

**[DataMgr](http://datamgr.riaforge.org/)** is open source and free for any use. Download 2.2 Beta from the **[DataMgr page](http://www.bryantwebconsulting.com/cfcs/#DataMgr)** on my site.